# **etnapy Documentation**

*Release 1.0.0*

**Yohann MARTIN**

**Feb 12, 2019**

# Contents:

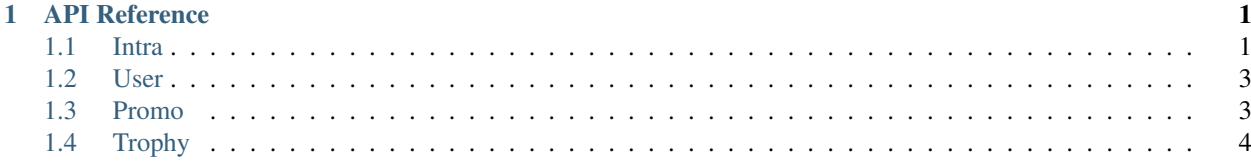

# CHAPTER 1

# API Reference

# <span id="page-4-3"></span><span id="page-4-1"></span><span id="page-4-0"></span>**1.1 Intra**

### **class** etnapy.**Intra**

Represents the ETNA intranet. This class give functions for getting various information on the intranet.

### **etna\_login**

*str* – The login of the user connected.

#### **is\_logged**

*bool* – A boolean to know if an user is connected.

### **login**(*user*, *password*)

Establish a connection with the intranet.

## **Parameters**

- **user**  $(str)$  The username.
- **password**  $(str)$  The password.

**Returns** A json dict with some information about the user. Prefer the method user info() for getting user information. Return Returns None if the connection failed.

#### Return type dict or None

### **keep\_alive**(*func*)

A simple decorator to make sure you're always connected.

### **keep\_alive\_async**(*func*)

A simple decorator to make sure you're always connected. This one accept and only accept asynchronous coroutines.

## <span id="page-4-2"></span>**user\_info**(*user\_login=None*)

Get information about an user.

**Parameters user\_login** ( $Optional[str]$ ) – The user login. If no login provided the current connected user will be used.

<span id="page-5-0"></span>Returns The user object containing the formatted information. None if an error occured.

Return type [User](#page-6-2) or None

- **user\_avatar**(*user\_login=None*)
	- Get the raw bytes of the user avatar.
		- **Parameters user login** (Optionnal [str]) The user login. If no login provided the current connected user will be used.
- **user\_promo**(*user\_login=None*)

Get information about an user's promotion.

- **Parameters user\_login** (Optionnal [str]) The user login. If no login provided the current connected user will be used.
- Returns A list of promotion objects containing the formatted information. None if an error occured.

Return type list of *[Promo](#page-6-3)* or None

#### **walls\_list**()

Get all the connected user's walls.

Returns A list of walls name. None if an error occured.

Return type list of str or None

**wall\_messages**(*wall\_name*, *start*, *stop*)

Get wall's messages.

### Parameters

- **wall\_name**  $(str)$  The name of the wall.
- **start** (int) The start index of the messages. Start from 0.
- **stop**  $(int)$  The stop index of the messages.

Returns A json object of the messages.

Return type dict or None

### **user\_trophy**(*user\_login=None*)

Get user's trophy.

**Parameters user\_login** (Optionnal [str]) – The user login. If no login provided the current connected user will be used.

Returns The list of Trophy objects.

Return type list of *[Trophy](#page-7-1)* or None

### **trophy\_picture**(*id\_trophy*)

Get a tuple with the URL of the trophy avatar and the raw content (bytes) of the avatar.

Parameters **id\_trophy** (int) – The unique ID of a trophy.

### **logout**()

Log out from the intranet.

# <span id="page-6-4"></span><span id="page-6-0"></span>**1.2 User**

### <span id="page-6-2"></span>**class** etnapy.**User**(*json\_data*)

Represents an user on the intranet. This class parse and give formatted information about an user.

#### **id**

*int* – The internal unique ID of the user.

### **login**

*str* – The unique login (username) of the user.

#### **firstname**

*str* – The first name of the user.

### **lastname**

*str* – The last name of the user.

#### **email**

*str* – The ETNA email of the user.

### **close**

*bool* – An boolean to know if the account of the user is closed.

### **closed\_at**

Optional[*datetime.datetime*] – The date of closure of the account if it took place.

#### **roles**

*list of str* – The roles of the user.

#### **created\_at**

datetime.datetime – The date of creation of the account.

#### **updated\_at**

datetime.datetime – The date of the last update of the account.

### **deleted\_at**

Optional[*datetime.datetime*] – The date of deletion of the account if the account has been deleted.

#### **identity**

A property that returns the first name and last name with a space between.

# <span id="page-6-1"></span>**1.3 Promo**

### <span id="page-6-3"></span>**class** etnapy.**Promo**(*json\_data*)

Represents an promotion on the intranet. This class parse and give formatted information about an promotion.

### **id**

*int* – The internal unique ID of the promotion.

#### **target\_name**

*str* – The full name of the promotion.

### **term\_name**

*str* – The name and month of the promotion.

#### **learning\_start**

datetime.datetime – The start date of the promotion.

### **learning\_end**

datetime.datetime – The end date of the promotion.

## <span id="page-7-2"></span>**learning\_duration**

*int* – The duration of the promotion in days.

## **promo**

*str* – The year of the promotion.

### **spe**

*str* – The speciality of promotion.

#### **wall\_name**

*str* – The name of the wall associated with the promotion.

# <span id="page-7-0"></span>**1.4 Trophy**

#### <span id="page-7-1"></span>**class** etnapy.**Trophy**(*json\_data*)

Represents an trophy on the intranet. This class parse and give formatted information about an trophy.

#### **id**

*int* – The internal unique ID of the trophy.

#### **name**

*str* – The name of the trophy.

### **description**

*str* – The description of the trophy.

#### **type**

*str* – The type of the trophy.

#### **image\_url**

*str* – The URL of the trophy's image.

### **achieved\_at**

datetime.datetime – The date of presentation of the trophy.

# Index

# A

achieved\_at (etnapy.Trophy attribute), [4](#page-7-2)

# C

close (etnapy.User attribute), [3](#page-6-4) closed\_at (etnapy.User attribute), [3](#page-6-4) created\_at (etnapy.User attribute), [3](#page-6-4)

# $\mathsf{D}$

deleted\_at (etnapy.User attribute), [3](#page-6-4) description (etnapy.Trophy attribute), [4](#page-7-2)

E

email (etnapy.User attribute), [3](#page-6-4) etna\_login (etnapy.Intra attribute), [1](#page-4-3)

# F

firstname (etnapy.User attribute), [3](#page-6-4)

# I

id (etnapy.Promo attribute), [3](#page-6-4) id (etnapy.Trophy attribute), [4](#page-7-2) id (etnapy.User attribute), [3](#page-6-4) identity (etnapy.User attribute), [3](#page-6-4) image url (etnapy.Trophy attribute), [4](#page-7-2) Intra (class in etnapy), [1](#page-4-3) is\_logged (etnapy.Intra attribute), [1](#page-4-3)

# K

keep\_alive() (etnapy.Intra method), [1](#page-4-3) keep\_alive\_async() (etnapy.Intra method), [1](#page-4-3)

# L

lastname (etnapy.User attribute), [3](#page-6-4) learning\_duration (etnapy.Promo attribute), [3](#page-6-4) learning\_end (etnapy.Promo attribute), [3](#page-6-4) learning\_start (etnapy.Promo attribute), [3](#page-6-4) login (etnapy.User attribute), [3](#page-6-4)

login() (etnapy.Intra method), [1](#page-4-3) logout() (etnapy.Intra method), [2](#page-5-0)

# N

name (etnapy.Trophy attribute), [4](#page-7-2)

# P

Promo (class in etnapy), [3](#page-6-4) promo (etnapy.Promo attribute), [4](#page-7-2)

# R

roles (etnapy.User attribute), [3](#page-6-4)

# S

spe (etnapy.Promo attribute), [4](#page-7-2)

# T

target\_name (etnapy.Promo attribute), [3](#page-6-4) term\_name (etnapy.Promo attribute), [3](#page-6-4) Trophy (class in etnapy), [4](#page-7-2) trophy\_picture() (etnapy.Intra method), [2](#page-5-0) type (etnapy.Trophy attribute), [4](#page-7-2)

# $\cup$

updated\_at (etnapy.User attribute), [3](#page-6-4) User (class in etnapy), [3](#page-6-4) user\_avatar() (etnapy.Intra method), [2](#page-5-0) user\_info() (etnapy.Intra method), [1](#page-4-3) user\_promo() (etnapy.Intra method), [2](#page-5-0) user\_trophy() (etnapy.Intra method), [2](#page-5-0)

# W

wall\_messages() (etnapy.Intra method), [2](#page-5-0) wall\_name (etnapy.Promo attribute), [4](#page-7-2) walls\_list() (etnapy.Intra method), [2](#page-5-0)